**茨城県保険医協会セミナー(会員医療機関限定)**

# 2024年度診療報酬改定 『ベースアップ評価料』に関する説明会

【日 時】 2024年4月9日(火) 19:00 ~ 20:30 【開催形式】 オンライン研究会(WEB 配信)

【ベースアップ評価料に関する説明】・・・・・・・・19:00~20:15

『ベースアップ評価料』施設基準届出のための実務の実際

講 師:特定社会保険労務士・認定登録医業経営コンサルタント

KDS 労務管理事務所 代表

秋元 譲 氏

【Q&A コーナー】・・・・・20:15~20:30

【今次改定のベースアップ評価料を解説します】

Ľ 2024 年度の診療報酬改定は、ネットで 6 回連続のマイナス改定となりました。しかしなが ら、診療報酬本体は+0.88%とわずかですがプラスとなり、そのプラス分のほとんどが「賃上 げ」を目的とする部分に反映されます。

今回、医療機関従業員のベースアップ(賃上げ)を目的とした「ベースアップ評価料」が新設さ れ、診療報酬本体+0.88%のうち、+0.61%が本点数に充当されます。本点数は厚生局への 届出が必要であり、届出時には、職員の賃上げ計画書提出が必要となる等、実務負担が大きく なっております。

説明会では、本点数に関わる実務の実際を中心に解説していきます。

【主催】 一般社団法人茨城県保険医協会(℡:029-823-7930)

〔ご参加方法〕:本研究会は、Zoom ウェビナーでの開催となります。 裏面の「登録用 URL」もしくは「登録用 QR コード」より、 事前の視聴登録をお願い致します。

〔研修会に関するお問い合わせ〕:茨城県保険医協会 Tel:029-823-7930 Mail: info@ibaho.jp

## ※本セミナーは、後日、オンデマンド配信を行います。

# 研究会 事前登録 & 視聴方法

#### 事前登録

1.下記【登録用 URL】または【登録用 QR コード】より事前登録をお願いします。 【登録用 URL】

<https://qr.paps.jp/lzuwJ>

- 2.「研究会参加登録を開始」ボタンをクリックしてください。 【登録用 QR コード】
- 3.事前登録フォームに必要事項をご入力ください。
- 4. 入力完了後、「登録」ボタンをクリックしてください。
- 5.登録完了後、「登録は承認待ちです」との画面が表示され、 ご登録は完了になります。

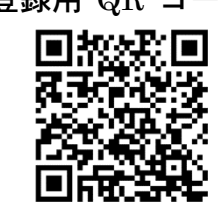

- 6.ご登録いただいた方の会員資格を確認した後に、視聴用 URL をお送りします。 そのため、視聴用 URL につきましては、ご登録いただいてから3営業日経過後を目安 に、前述「3.」にてご登録いただいたメールアドレス宛に送信されますので、メール が到着するまで、しばらくお待ちください。
	- ※視聴用 URL は Zoom の「no-reply@zoom.us」からメールが送信されてきます。 メールが届かない場合は迷惑メールフォルダ等のご確認をお願いします。

※この視聴用 URL の使用は登録者のみ有効です。第三者の使用はできません。

- 6.研究会当日までお待ちください。
- ◎ 研究会当日までに、当日ご視聴になるデバイス (PC やスマートフォンなど) に 該当する Zoom アプリをダウンロード&インストールしてください。
	- ●PC の Zoom アプリ:「ミーティング用 Zoom クライアント」 Zoom のホームページ (下記 URL) よりダウンロードしてください。 https://zoom.us/download
	- ●スマートフォン・タブレットの Zoom アプリ:「ZOOM Cloud Meetings」 Android は「Google Play ストア」、iPhone・iPad は「App Store」にて 検索し、ダウンロードしてください。
	- ※ Zoom の操作方法等については、事前にインターネットなどから 各自ご確認ください。

### 視聴方法(研究会当日)

- 1.研究会当日になりましたら、前述「事前登録」の「5.」にて送信されてきたメールに 記載されている「ここをクリックして参加」をクリックしてください。
	- ※この視聴用 URL の使用は登録者のみ有効です。第三者が使用しての 視聴はできません。
	- ※当日は 10 分前から接続できます。
	- 2. ●PC でご参加の場合:ブラウザが表示しているダイアログの 「Zoom Meetings を開く」を、もしくは「ミーティングを起動」ボタンを クリックしてください。
		- ●スマートフォン、タブレットでご参加の場合 :「Zoom で起動」を選択して ください。
	- 3.開始時間になりますまで、しばらくお待ちください。